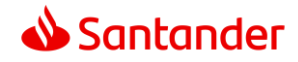

# **Sonderbedingungen zur Nutzung von Apple Pay**

Hinweis: Bezüglich der Nutzung der an den Debit- oder Kreditkarteninhaber ausgegebenen Debitoder Kreditkarte/-n gelten die jeweiligen gültigen Bedingungen für die Debit- oder Kreditkarten sowie die Allgemeinen Geschäftsbedingungen der Santander Consumer Bank AG (nachfolgend "Bank" genannt). Die nachfolgenden Sonderbedingungen für Apple Pay gelten für die Debit- oder Kreditkarten der Bank soweit die Bank die Nutzung von Apple Pay für die betreffende Karte anbietet und der Kunde diese Sonderbedingungen bei der Registrierung einer Karte akzeptiert.

# **1. Allgemeines**

Die Bank ermöglicht Inhabern einer von ihr ausgegebenen physischen oder virtuellen Visa Debitoder Kreditkarte, mittels Apple Pay weitere kartenbezogene Services zu nutzen, die zusätzlich zu den in den Bedingungen für die VISA Debitkarten und den Kreditkartenbedingungen vereinbarten Verwendungsmöglichkeiten gelten. Die Nutzung von Apple Pay setzt voraus, dass der Debit- oder Kreditkarteninhaber über ein entsprechend ausgestattetes Apple-Gerät verfügt (siehe Ziffer 2) und eine bei iCloud angemeldete Apple-ID besitzt. Regelmäßige Updates des Betriebssystems des Endgerätes des Nutzers sind Grundvoraussetzung für die Nutzung von Apple Pay. Es obliegt dem Debit- oder Kreditkarteninhaber, sich vor der Aktivierung von Apple Pay darüber zu informieren, ob die von dem Nutzer verwendete Hard- und Software die Nutzung ermöglicht. Für die erstmalige Aktivierung von Apple Pay ist eine Online-Verbindung erforderlich. Für den Zahlvorgang am Händlerterminal mit Kontaktlosfunktion (NFC-fähig) ist keine Online-Verbindung notwendig.

# **2. Kompatible Geräte und Leistungsumfang**

Apple Pay ist auf allen Apple-Geräten mit einem Secure Element verfügbar, die im Folgenden genauer spezifiziert werden. Der Leistungsumfang ist dabei abhängig von dem verwendeten Endgerät und ermöglicht Zahlungen in Geschäften, in Apps und im Internet mit dem Safari-Browser.

Die verfügbaren Geräte und Einsatzgebiete können sich mit neuen Produkten verändern. Eine aktuelle Übersicht über die Apple Pay fähigen Geräte sowie deren Einsatzgebiete ist auf der Webseite von Apple zu finden (https://support.apple.com/de-de/HT208531). Unabhängig von der Transaktionsart muss die Transaktion in allen Fällen mittels biometrischer Erkennung am Endgerät oder mit dem eingestellten Entsperrcode des Gerätes ("Passcode") bestätigt werden. Die Transaktion wird zulasten der vom Debit- oder Kreditkarteninhaber zuvor ausgewählten Debit- oder Kreditkarte verbucht. Apple Pay kann aus technischen oder außerhalb des Einflussbereichs der Bank liegenden Gründen (z.B. Störung des Telekommunikationsnetzes beim Händler, Einstellungen auf dem mobilen Endgerät des Nutzers, höhere Gewalt) zeitweilig beeinträchtigt oder unmöglich sein. Sollte der Kunde den Passcode vergessen haben oder ein Endgerät verwenden, auf dem die Nutzung von Apple Pay deaktiviert ist, kann die Hilfeseite von Apple aufgesucht werden (https://support.apple.com/de-de).

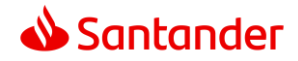

### **2.1 Zahlung in Geschäften:**

(Verfügbar für iPhone sowie Apple Watch.) Der Debit- oder Kreditkarteninhaber kann nach Aktivierung von Apple Pay weltweit an Kassen-/ Zahlterminals mit Kontaktlosfunktion (NFC-fähig) mit seinem iPhone oder seiner Apple Watch zahlen.

### **2.2 Zahlung in Apps:**

(Verfügbar für iPhone, iPad sowie Apple Watch.) Der Debit- oder Kreditkarteninhaber kann nach Aktivierung von Apple Pay in Apps zahlen, welche die Zahlungsart akzeptieren. Mit der Auswahl des Feldes "Mit Apple Pay kaufen" oder "Apple Pay" wird der Debit- oder Kreditkarteninhaber in den Zahlprozess geführt und erhält die Möglichkeit, Rechnungsdaten, Versandangaben und Kontaktinformationen zu korrigieren oder einzugeben. Zum Abschluss der Zahlung wird der Debitoder Kreditkarteninhaber aufgefordert, die Zahlung mittels biometrischer Erkennung oder Eingabe des Passcodes zu bestätigen.

### **2.3 Zahlung im Internet mit dem Safari Internetbrowser:**

(Verfügbar für iPhone, iPad sowie Mac-Modelle mit biometrisches Erkennungsverfahren und Mac-Modelle, welche ab 2012 oder später eingeführt wurden, in Verbindung mit einem Apple Pay fähigen iPhone oder einer Apple Pay fähigen Apple Watch.) Der Debit- oder Kreditkarteninhaber kann nach Aktivierung von Apple Pay auf Internetseiten zahlen, welche die Zahlungsart akzeptieren. Mit der Auswahl des Feldes "Mit Apple Pay kaufen" oder "Apple Pay" wird der Debit- oder Kreditkarteninhaber in den Zahlprozess geführt und hat die Möglichkeit, Rechnungsdaten, Versandangaben und Kontaktinformationen zu korrigieren oder einzugeben. Zum Abschluss der Zahlung wird der Debit- oder Kreditkarteninhaber aufgefordert, die Zahlung mittels biometrischer Erkennung oder Eingabe des Passcodes zu bestätigen.

# **3. Registrierung und Anmeldung des Debit- oder Kreditkarteninhabers**

Vor der erstmaligen Nutzung von Apple Pay ist eine Akzeptanz der vorliegenden Bedingungen für Apple Pay sowie eine Registrierung mindestens einer Debit- oder Kreditkarte (Referenzkarte) erforderlich. Die Auswahl mehrerer Debit- oder Kreditkarten für Apple Pay ist ebenfalls möglich. Ein Wechsel der voreingestellten Debit- oder Kreditkarte ist jederzeit in der Apple Wallet möglich. Die Nutzung von Apple Pay ist bis zum Zeitpunkt der Deaktivierung der Funktion durch den Kunden bzw. der Deaktivierung durch die Bank (siehe Ziffer 6) möglich. Die Aktivierung der Debit- oder Kreditkarte für Apple Pay erfolgt über -soweit verfügbar und diese Funktion unterstützend- die Santander Online Banking App(iOS) oder über die Apple Wallet.

### **3.1 Aktivierung über Santander Online Banking App (iOS):**

Nach erfolgreichem Log-in in die Santander Online Banking App (iOS) wird dem Debit- oder Kreditkarteninhaber bei Auswählen von Apple Pay eine Übersicht über die Debit- oder Kreditkarten angezeigt, die für Apple Pay genutzt werden können. Der Debit- oder Kreditkarteninhaber kann aus seinen zur Verfügung stehenden Debit- oder Kreditkarten die Debit- oder Kreditkarte auswählen, die er für Apple Pay nutzen will. Mittels einer von der Bank zur Verfügung gestellten Authentifizierungsmethode bestätigt der Kunde die Nutzung von Apple Pay.

### **3.2 Aktivierung über Apple Wallet oder die Geräteeinstellungen**

(Verfügbar auf allen Apple Pay fähigen Endgeräten.) Der Debit- oder Kreditkarteninhaber hat in der Apple Wallet und im Einstellungsbereich "Wallet und Apple Pay" die Möglichkeit, Debit- oder

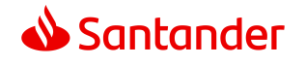

Kreditkarten hinzuzufügen. Die Debit- oder Kreditkartendaten können – falls vorhanden – von der im Apple-Account hinterlegten Debit- oder Kreditkarte übernommen werden, von bereits auf anderen Geräten hinzugefügten Debit- oder Kreditkarten übertragen werden oder neu eingegeben werden. Die Eingabe von Debit- oder Kreditkartennummer, Debit- oder Kreditkartenablaufdatum sowie CVC ist erforderlich. Mittels einer von der Bank zur Verfügung gestellten Authentifizierungsmethode bestätigt der Kunde die Nutzung von Apple Pay.

# **4. Sorgfalts- und Mitwirkungspflichten des Debit- oder Kreditkarteninhabers**

Der Debit- oder Kreditkarteninhaber hat dafür Sorge zu tragen, dass Apple Pay nicht von unberechtigten Dritten missbräuchlich genutzt werden kann. Insbesondere ist der Debit- oder Kreditkarteninhaber dafür verantwortlich, lediglich seine eigenen biometrischen Daten im Gerät zu hinterlegen. Er darf keiner anderen Person die Möglichkeit geben, Kenntnis über den Passcode zu erlangen. Die Speicherung biometrischer Daten Dritter zum Entsperren des Gerätes sowie das Teilen des Passcodes mit Dritten ermöglicht diesen, verifizierte Transaktionen zu tätigen, und entspricht damit der Verletzung der Pflicht zur Geheimhaltung der Debit- oder Kreditkarten PIN. Sollte ein Dritter Kenntnis über den Passcode erlangt haben, hat der Debit- oder Kreditkarteninhaber diesen unverzüglich zu ändern. Der Passcode sollte nicht aus dem Geburtsdatum, Zahlenfolgen oder sonstigen einfach zu erratenen Sequenzen bestehen. Der Debit- oder Kreditkarteninhaber darf Apple Pay auf keinem Gerät verwenden, bei welchem die Nutzungsbeschränkungen in nicht autorisierter Weise umgangen wurden (sogenannter "Jailbreak"), da bei diesen Endgeräten ein ausreichender Schutz gegen Angriffe und Betrugsversuche nicht mehr gewährleistet werden kann. Des Weiteren hat der Debit- oder Kreditkarteninhaber die Bank unverzüglich davon in Kenntnis zu setzen, sollte das mobile Endgerät, auf dem Apple Pay eingerichtet wurde, gestohlen werden/ verloren gehen. Hierzu steht rund um die Uhr der telefonische Kundenservice der Bank unter [02161 2729-889] zur Verfügung. Sofern die Funktion "Mein iPhone suchen" auf dem Gerät aktiviert ist, hat der Kunde alternativ die Möglichkeit, über die Apple-ID-Accountseite sowie mittels der "Mein iPhone suchen" – Anwendung die Zahlung mit dem Gerät per Apple Pay zu sperren sowie dauerhaft zu entfernen.

### **5. Entgelte**

Für die Nutzung von Apple Pay stellt die Bank dem Debit- oder Kreditkarteninhaber kein zusätzliches Entgelt oder zusätzliche Kosten in Rechnung. Gleichwohl können dem Debit- oder Kreditkarteninhaber im Zusammenhang mit der Nutzung der Santander Online Banking App (iOS) und Apple Pay Kosten entstehen. Hierbei kann es sich insbesondere um Verbindungskosten für die Nutzung der Santander Online Banking App (iOS) handeln oder um etwaige Kosten bei der Authentifizierung im Rahmen des mobileTAN-Verfahrens. Für Apple Pay können analog zur herkömmlichen Debit- oder Kreditkartennutzung Kosten für den Debit- oder Kreditkarteneinsatz in Fremdwährung anfallen.

### **6. Deaktivierung**

### **6.1 Deaktivierung durch den Kunden**

Der Debit- oder Kreditkarteninhaber kann die Nutzung von Apple Pay ohne Angabe von Gründen jederzeit einstellen und/oder seine Debit- oder Kreditkarte/-n von der Nutzung der Funktion

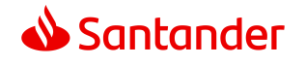

innerhalb der App abmelden. Die für Apple Pay aktivierten Debit- oder Kreditkarten werden automatisch aus der Apple Wallet gelöscht, sofern der Kunde den Passcode entfernt. Ebenso ist eine jederzeitige erneute Anmeldung möglich. Des Weiteren hat der Kunde die Möglichkeit, die aktivierten Debit- oder Kreditkarten mit der "Mein iPhone suchen"-Funktion aus der Apple Wallet zu entfernen.

### **6.2 Deaktivierung durch die Bank**

Sofern der Debit- oder Kreditkarteninhaber Apple Pay zwölf Monate nicht nutzt, ist die Bank berechtigt, Apple Pay zu deaktivieren und die Funktion zu löschen. Vor Löschung wird die Bank den Kunden über die App entsprechend benachrichtigen. Der Debit- oder Kreditkarteninhaber kann die Funktion auch nach erfolgter Löschung nutzen, muss sich aber hierzu erneut registrieren (siehe Ziffer 3). Mit der Kündigung der hinterlegten Debit- oder Kreditkarte wird auch Apple Pay für diese Debitoder Kreditkarte deaktiviert.

# **7. Umgang mit personenbezogenen Daten innerhalb der App**

Die Datenverarbeitung innerhalb von Apple Pay richtet sich grundsätzlich nach den Nutzungsbedingungen und Datenschutzbestimmungen des Verantwortlichen im Sinne des Datenschutzrechts. Verantwortlicher im Sinne des Datenschutzes ist Apple Inc. mit Sitz in Cupertino, USA. Mit dem Akzeptieren der Nutzungsbedingungen und der Registrierung für Apple Pay erteilt der Nutzer der Bank den Auftrag, die zur Leistungserbringung erforderlichen personenbezogenen Daten zu verarbeiten, insbesondere die virtuellen Debit- oder Kreditkartendaten (Token), die Umsätze und die Umsatzanfragen zu erheben und für den Zeitraum der Leistungserbringung zu speichern. Des Weiteren willigt der Nutzer innerhalb des Santander Online Bankings ein, seine personenbezogenen Daten zum Zweck der Registrierung an Apple Inc. mit Sitz in Cupertino, USA, weiterzugeben. Die weitergegebenen Daten werden bei Apple weder gespeichert noch ausgewertet oder anderweitig verarbeitet, soweit sie nicht allein der Registrierung dienen.

### **7.1 Nutzung**

Bei der Anmeldung für Apple Pay werden die verschlüsselte Debit- oder Kreditkartennummer, das Debit- oder Kreditkartenablaufdatum, das Registrierungsdatum und der Registrierungszeitpunkt sowie die SEID Nummer des Endgerätes (eindeutig zuordenbare Identifikationsnummer des Endgerätes – z.B. des Smartphones), mit dem die Anmeldung vorgenommen wurde, gespeichert.

### **7.2 Datensicherheit**

Die Bank setzt technische und organisatorische Sicherheitsmaßnahmen ein, um zu gewährleisten, dass die personenbezogenen Daten der Debit oder Kreditkarteninhaber vor Verlust, unrichtigen Veränderungen oder unberechtigten Zugriffen Dritter geschützt sind. In jedem Fall haben vonseiten der Bank und ihrer Service-Dienstleister überdies nur berechtigte Personen Zugang zu den personenbezogenen Daten, und dies auch nur insoweit, als es im Rahmen der oben genannten Zwecke erforderlich ist. Die Übertragung bestimmter sensibler Daten erfolgt verschlüsselt. Die Bank bzw. der Dienstleister der Bank verwendet hierfür die sogenannte "Transport Layer Security"(TLS)-Übertragung. Alle mit dieser Methode übertragenen Informationen werden verschlüsselt, bevor sie an die Service-Dienstleister der Bank gesandt werden. Auf diese Weise können diese Daten bei der Übertragung im Internet nicht von Unbefugten gelesen werden. Im Rahmen der Virtualisierung der Debit- oder Kreditkartendaten (Tokenisierung) werden die verschlüsselte Debit- oder Kreditkartennummer und das Debit- oder Kreditkartenablaufdatum gespeichert. Die Abwicklung der

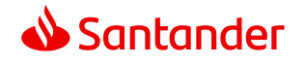

durch Apple Pay ausgelösten Zahlung erfolgt durch Visa Inc. mit Sitz in Foster City, Kalifornien/USA, auf der Grundlage der von der Europäischen Kommission vorgegebenen Vertragsregelungen zum Datenschutz.

#### **7.3 Löschung der Daten nach Beendigung der Nutzung**

Wird Apple Pay deaktiviert, so werden die betroffenen Daten unverzüglich und unwiederbringlich gelöscht, soweit nicht gesetzliche oder behördliche Aufbewahrungspflichten entgegenstehen.

## **8. Schutzrechte – besondere Bestimmungen für die Nutzung der Funktion**

Die Apple Wallet sowie die Santander Online Banking App (iOS) sind urheberrechtlich geschützte Computerprogramme. Es ist dem Debit- oder Kreditkarteninhaber oder Dritten daher untersagt, die Funktion zu bearbeiten, zu verändern, anzupassen, zu übersetzen, davon abgeleitete Werke zu erstellen, sie zu dekompilieren, im Wege des Reverse Engineering zurückzuentwickeln, zu disassemblieren oder anderweitig zu versuchen, an den Quellcode der Funktion zu gelangen, es sei denn, dies ist ausdrücklich gesetzlich gestattet. Ebenso ist dem Debit- oder Kreditkarteninhaber oder Dritten die Entfernung, Änderung oder Unkenntlichmachung des Urheberrechtsvermerks und der Vermerke zu Marken oder besonderem Schutz unterliegenden Rechten der Bank, mit der Bank verbundener oder dritter Unternehmen untersagt, die mit der Funktion und/oder dem Service verbunden bzw. in diesen enthalten sind oder auf die im Zusammenhang mit der Funktion und/oder dem Service oder durch diese zugegriffen werden kann.

Apple, Apple ID, Apple Wallet, Apple Pay, iPhone, iPad, Apple Watch, Mac, Safari, und iOS sind Marken von Apple Inc., die in den USA und anderen Ländern eingetragen sind.